## maripoc

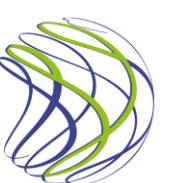

## NUKKATIKKU NIELUSTA Pikaohje

 $|VD| \subset \epsilon$ 

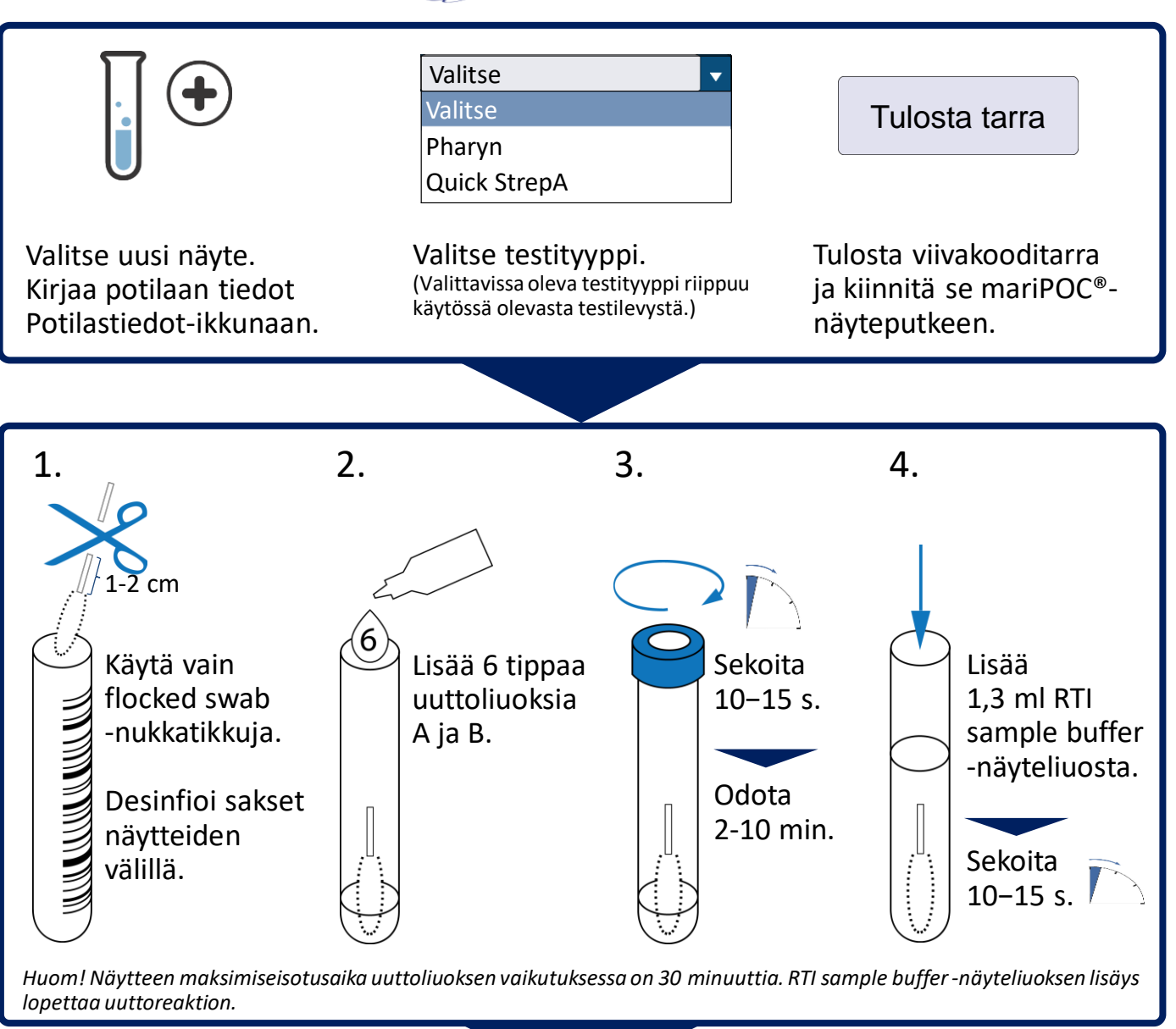

Aseta näyteputki mittalaitteeseen. Potilasnimen tulee näkyä telineen raosta.

Sulje näyteluukku. Automaattinen analyysi alkaa.

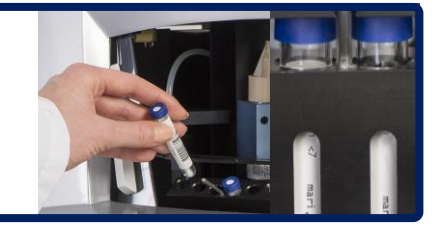

## **Tulosten raportointi**

Alustavassa vaiheessa raportoidaan **suurin osa positiivisista tuloksista**. Lopullisissa tuloksissa raportoidaan myös **negatiiviset tulokset**.

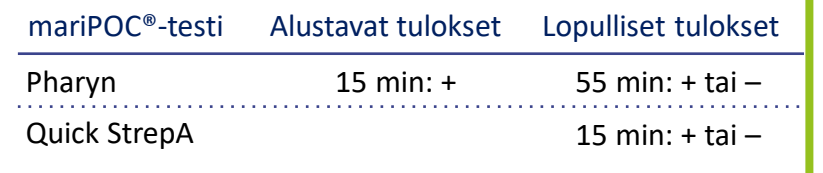